## **SJAC**

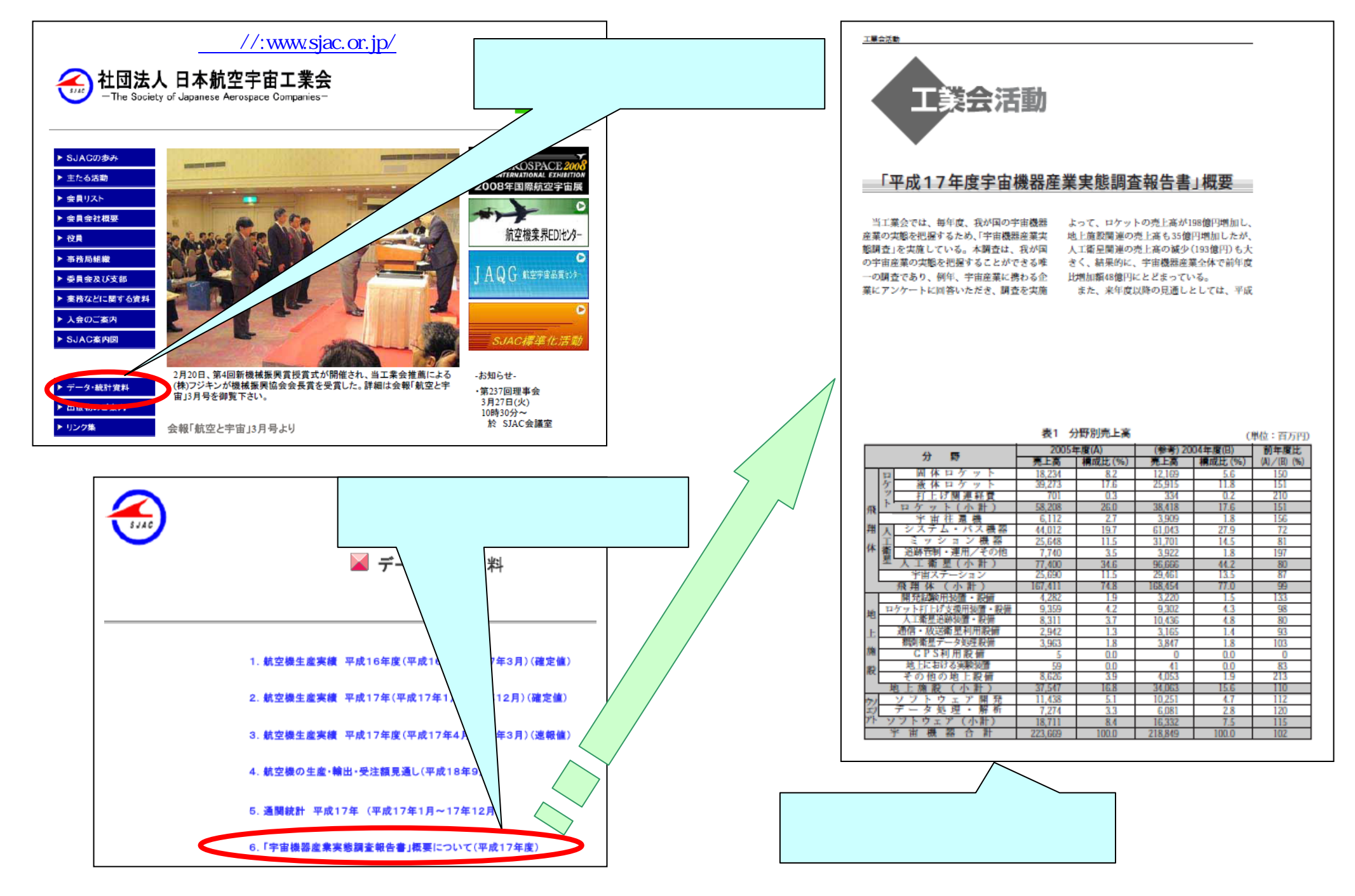